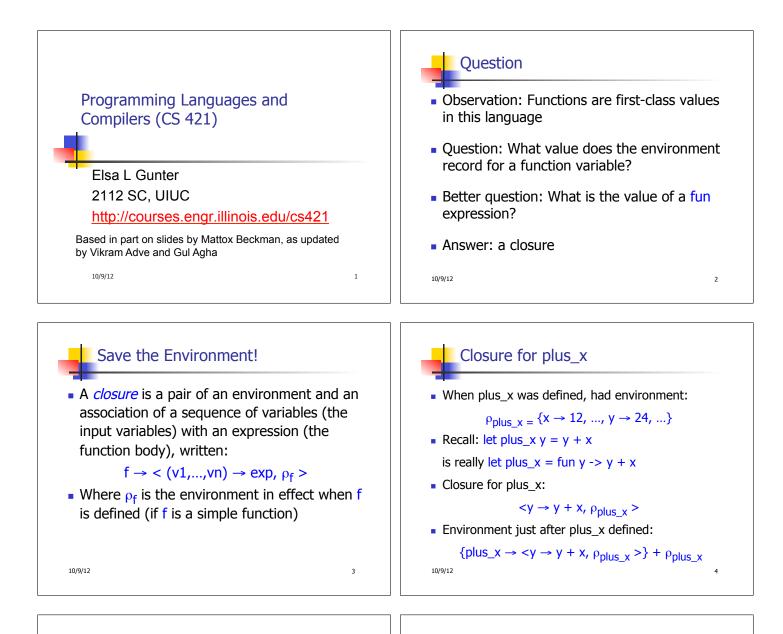

5

## Evaluation of Application of plus\_x;;

Have environment:

- Eval (plus\_x y, ρ) rewrites to
- Eval (app  $\langle y \rightarrow y + x, \rho_{plus_x} \rangle > 3, \rho$ ) rewrites to
- Eval (y + x, {y  $\rightarrow$  3} + $\rho_{plus_x}$ ) rewrites to
- Eval  $(3 + 12, \rho_{\text{plus}_x}) = 15$

10/9/12

Functions on tuples

# let plus\_pair (n,m) = n + m;; val plus\_pair : int \* int -> int = <fun> # plus\_pair (3,4);; - : int = 7 # let double x = (x,x);; val double : 'a -> 'a \* 'a = <fun> # double 3;; - : int \* int = (3, 3) # double "hi";; - : string \* string = ("hi", "hi") <sup>10/9/12</sup>

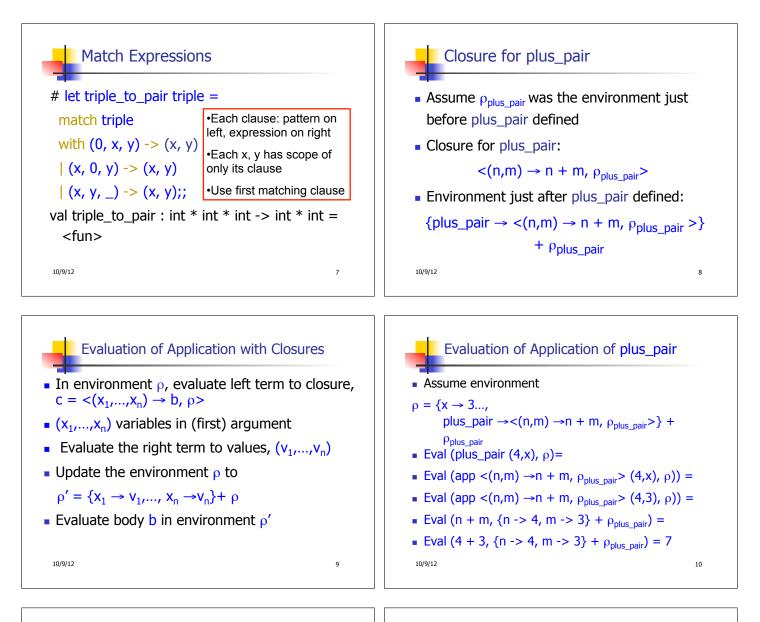

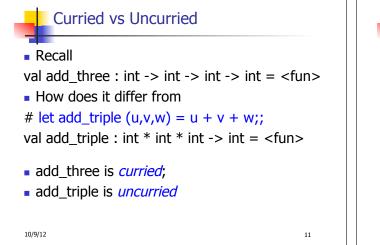

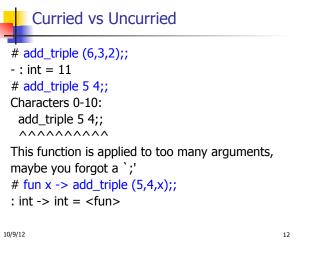

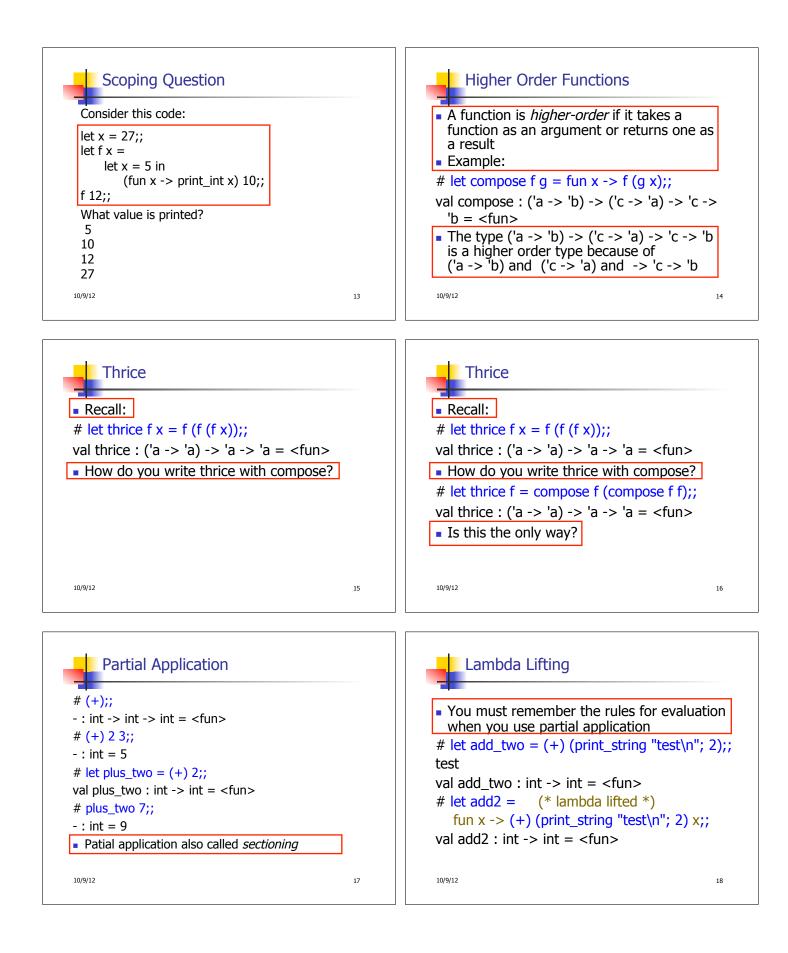

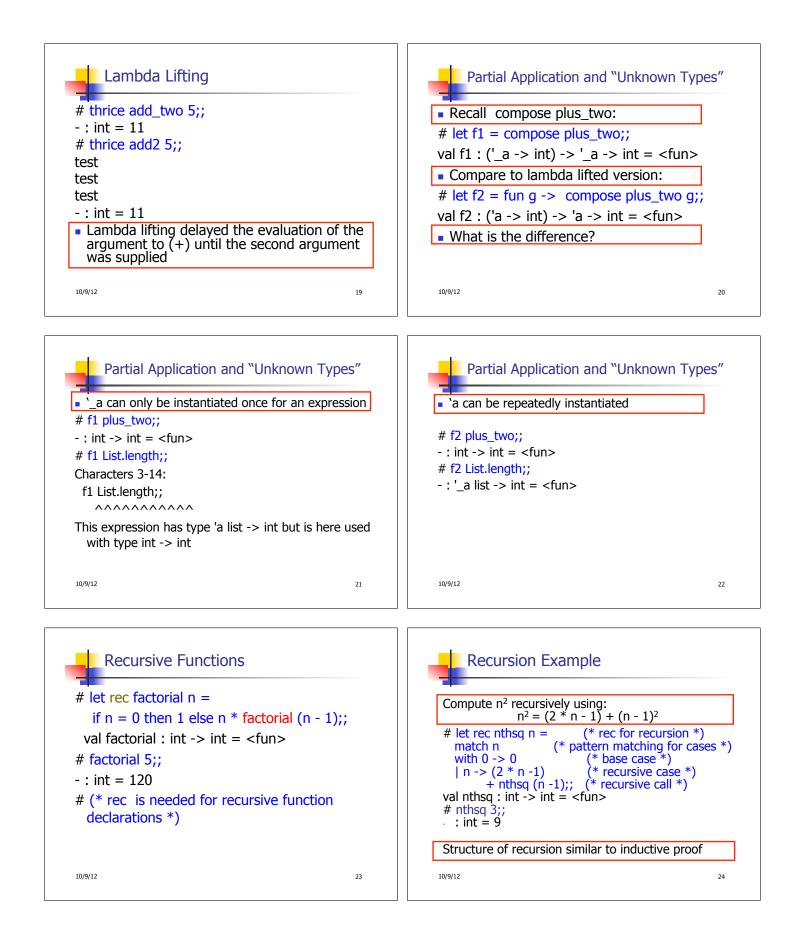

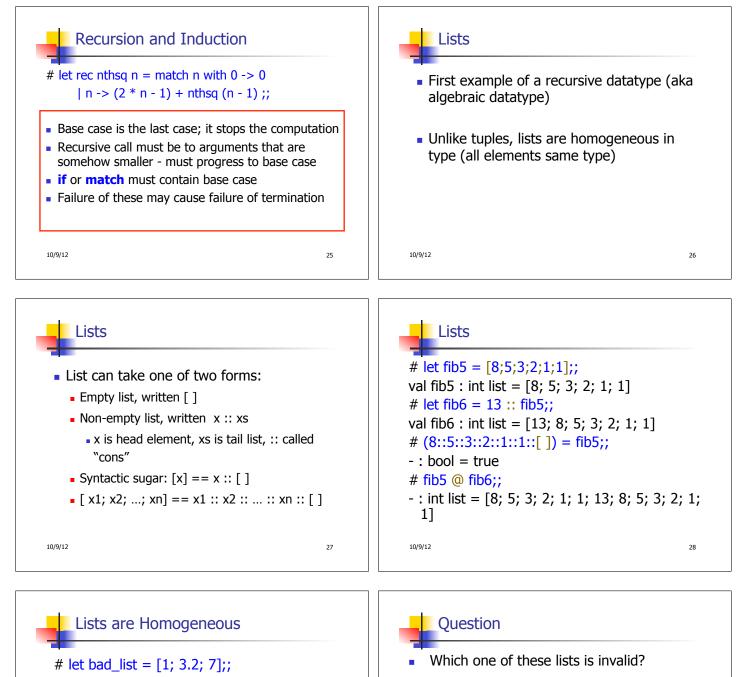

Characters 19-22: let bad\_list = [1; 3.2; 7];;

This expression has type float but is here used with type int

10/9/12

29

1. [2; 3; 4; 6]

10/9/12

2. [2,3; 4,5; 6,7]

3. [(2.3,4); (3.2,5); (6,7.2)]

4. [["hi"; "there"]; ["wahcha"]; []; ["doin"]]

30

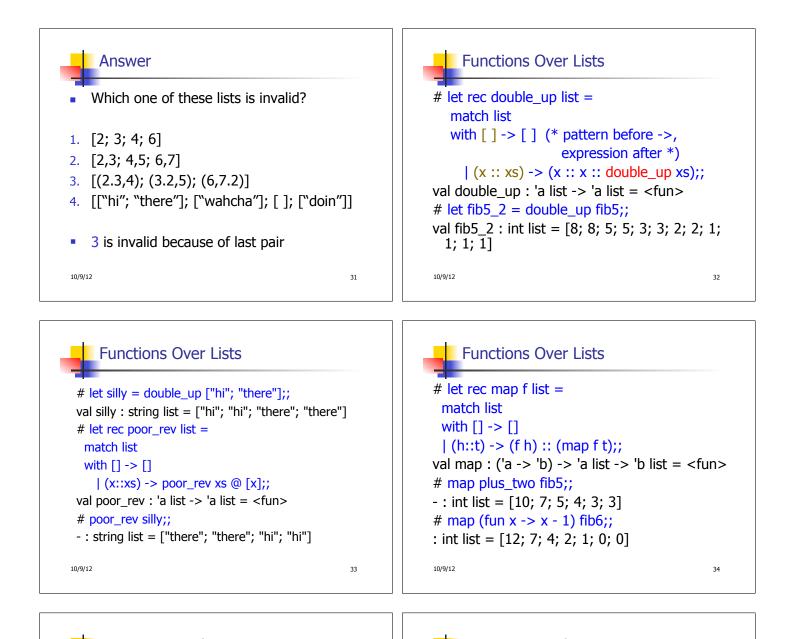

## # let rec fold\_left f a list = match list with [] -> a | (x :: xs) -> fold\_left f (f a x) xs;; val fold\_left : ('a -> 'b -> 'a) -> 'a -> 'b list -> 'a = <fun> # fold\_left (fun () -> print\_string) ()

["hi"; "there"];; hithere- : unit = ()

10/9/12

35

## # let rec fold\_right f list b = match list with [] -> b | (x :: xs) -> f x (fold\_right f xs b);; val fold\_right : ('a -> 'b -> 'b) -> 'a list -> 'b -> 'b = <fun> # fold\_right (fun s -> fun () -> print string s)

36

["hi"; "there"] ();; therehi- : unit = ()

10/9/12

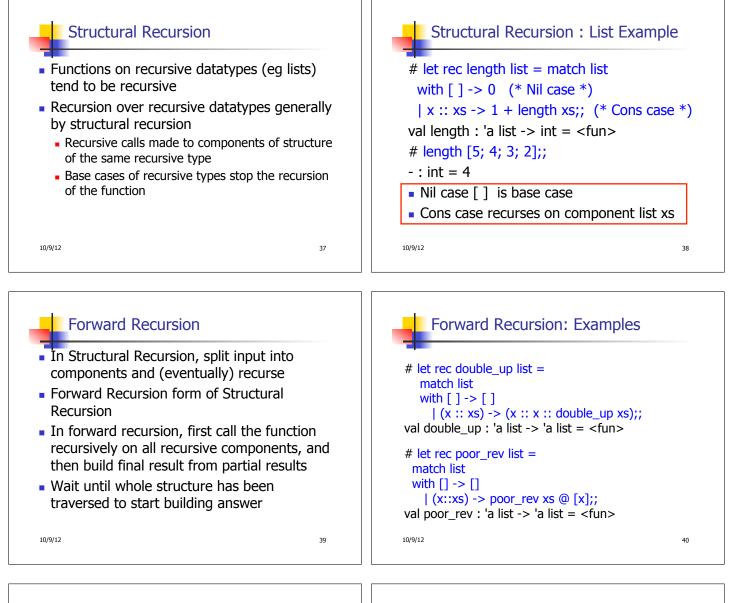

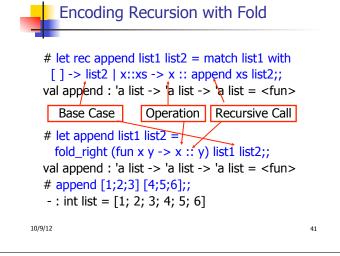

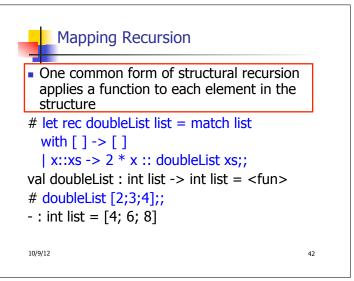

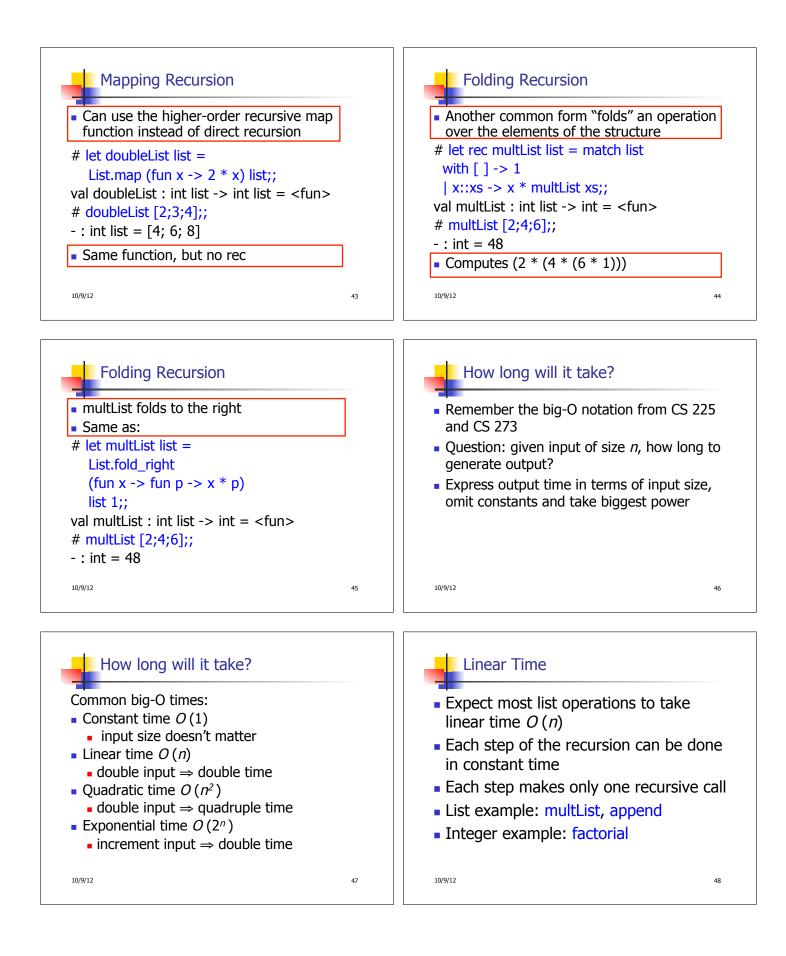

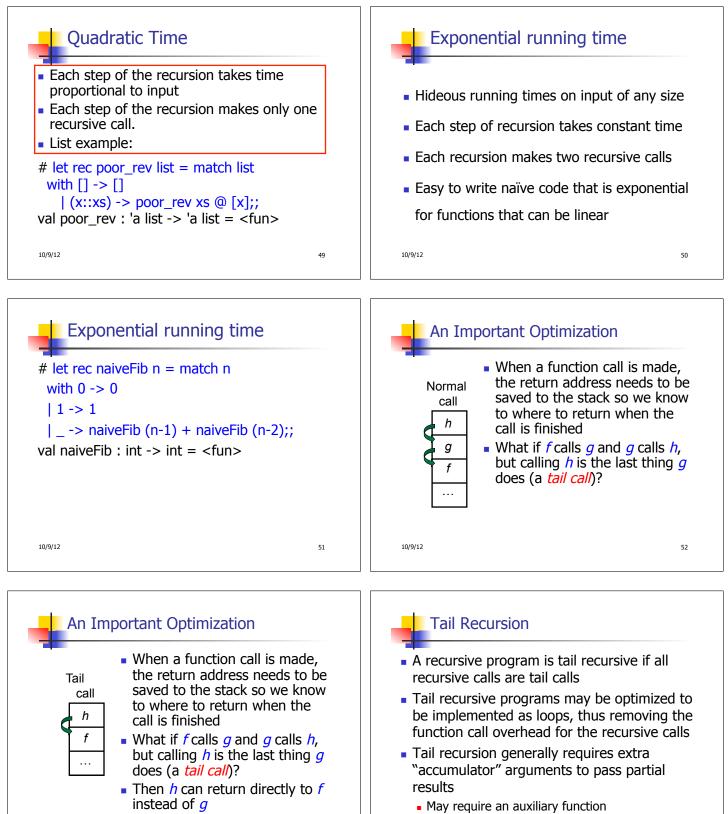

10/9/12

53

cyul

10/9/12

54

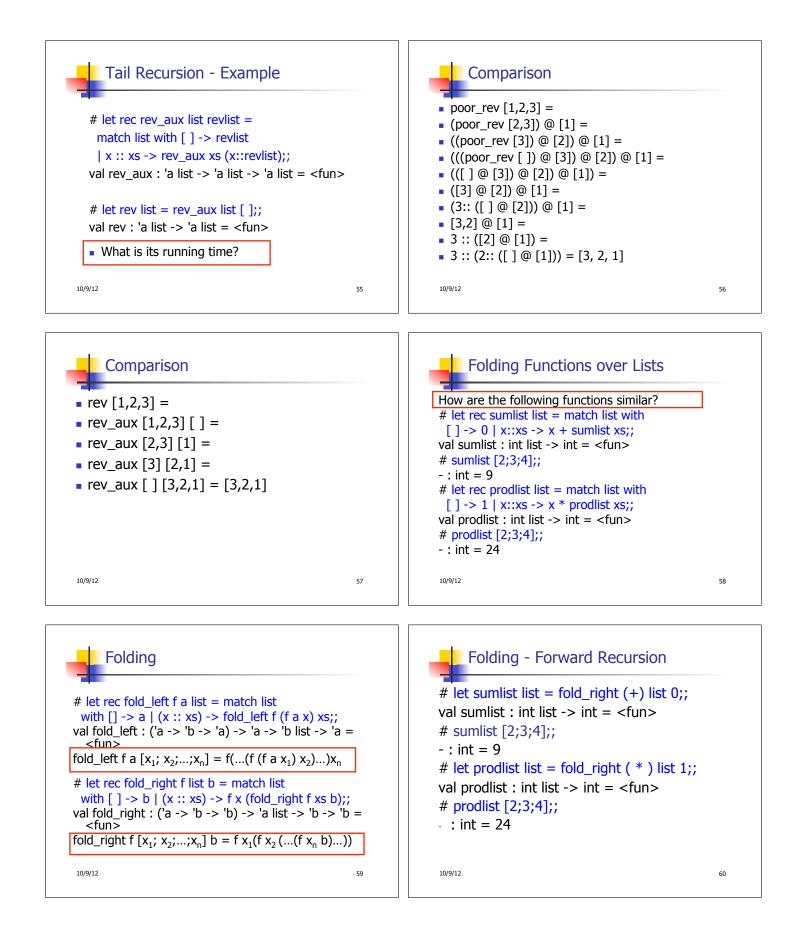

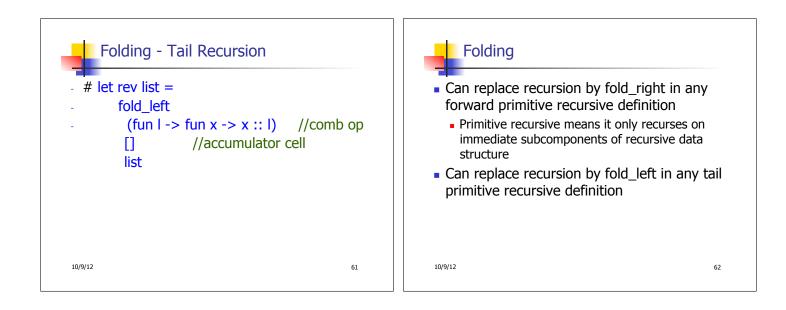